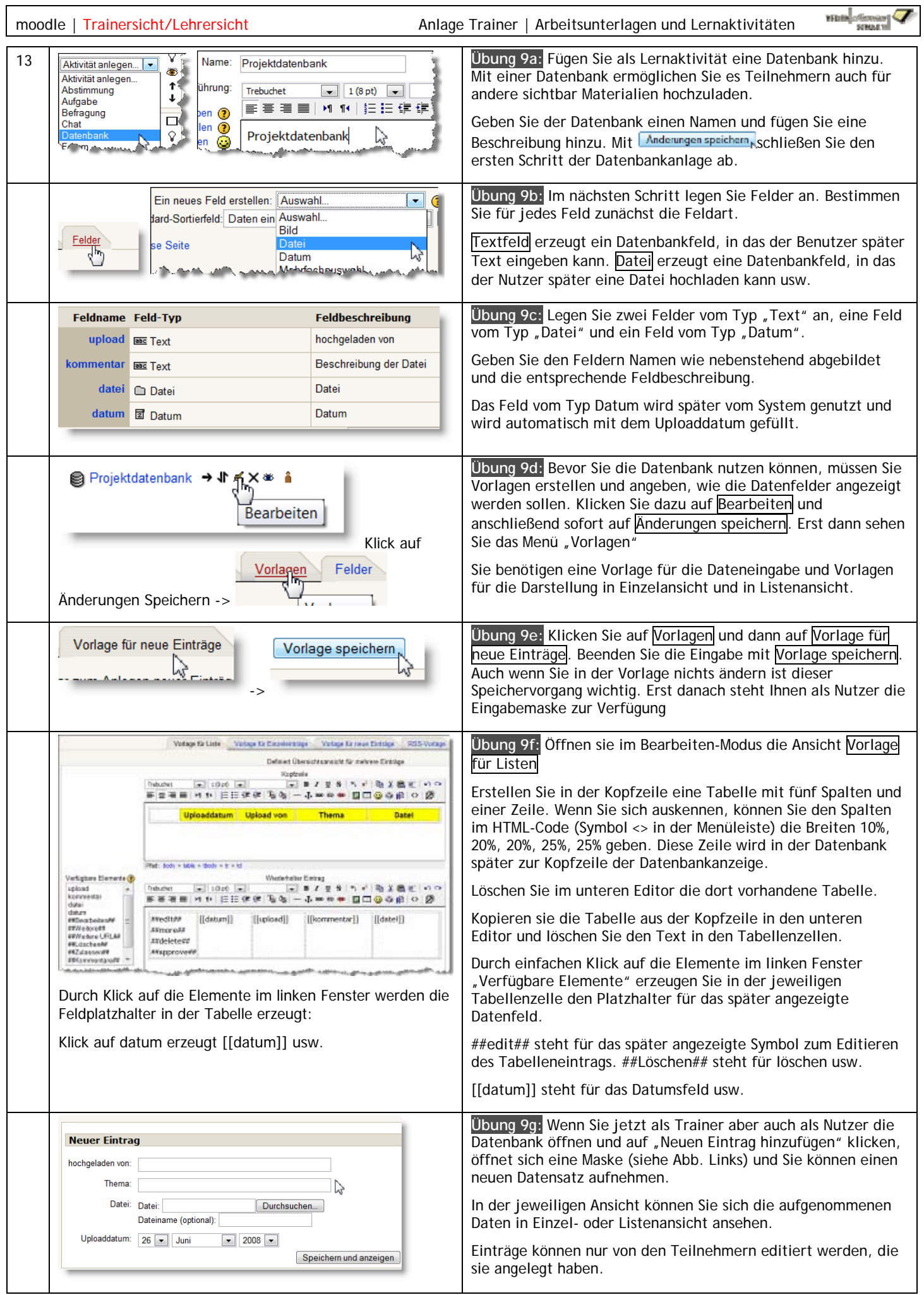

 $\mathsf{r}$